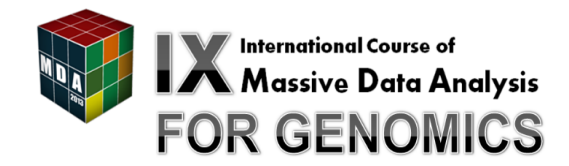

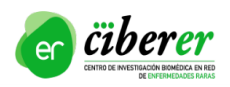

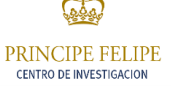

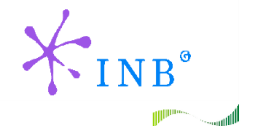

**GRPA** 

Fco. Javier López

[Introduction](#page-2-0)

**[SAMStat](#page-6-0)** 

[QualiMap](#page-22-0)

#### **[Conclusions](#page-26-0)**

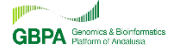

Fco. Javier López

#### [Introduction](#page-2-0)

**[SAMStat](#page-6-0)** 

[QualiMap](#page-22-0)

#### **[Conclusions](#page-26-0)**

**GBPA** Senamics & Bioriformatics

<span id="page-2-0"></span>Fco. Javier López

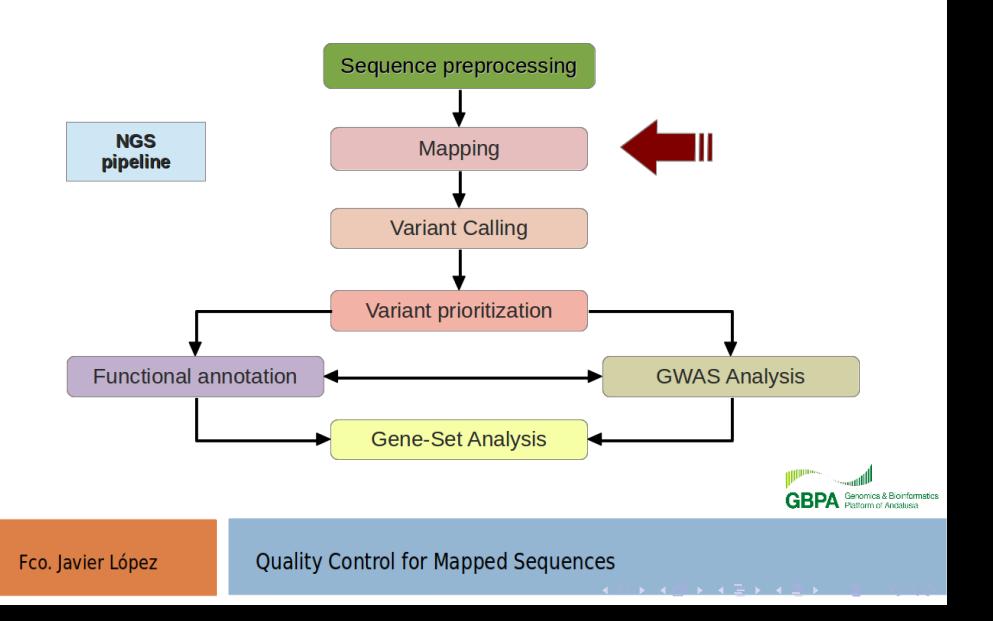

Acknowledgment: Fernando García Alcalde

- $\triangleright$  The reads may look OK in QC analyses of raw reads but some issues only show up once the reads are aligned: low coverage, homopolymer biases, experimental artifacts, etc.
- $\triangleright$  These unwanted biases can be introduced by the selected:
	- $\blacktriangleright$  Sample extraction process
	- $\blacktriangleright$  Sequencing technology
	- $\blacktriangleright$  Sample preparation protocol
	- $\blacktriangleright$  Mapping algorithm

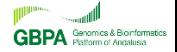

Fco. lavier López

- $\triangleright$  SAM/BAM files usually contain information from tens to hundreds of millions of reads
- $\triangleright$  The systematic detection of such biases is a non-trivial task that is crucial to to drive appropriate downstream analyses.
- $\blacktriangleright$  Look for big biases that really affect the analysis
- Difficult to provide guidelines: general trends

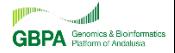

#### [Introduction](#page-2-0)

## **[SAMStat](#page-6-0)**

[QualiMap](#page-22-0)

#### **[Conclusions](#page-26-0)**

**GBPA** Senamics & Bioriformatics

<span id="page-6-0"></span>Fco. Javier López

#### Features

- $\triangleright$  Facilitates the indentification of sequencing error biases that may disturb the mapping process
- $\triangleright$  Provides a concise html page with statistics that highlight problems in the data processing:
	- $\triangleright$  Reads with an excesive proportion of mapping errors
	- $\blacktriangleright$  Reads containing contaminants
	- $\triangleright$  Reads representing novel splice junctions/genomic regions
	- $\blacktriangleright$  ...
- $\blacktriangleright$  Easy-to-use command-line tool freely downloadable at:

<http://samstat.sourceforge.net>

Timo Lassmann, Yoshihide Hayashizaki, and Carsten O. Daub. SAMStat: monitoring biases in next generation sequencing data Bioinformatics (2011) 27(1): 130-131

Fco. lavier López

- $\blacktriangleright$  Input: a BAM/SAM file (other sequence files are also accepted such as fasta or fastq)
- $\triangleright$  Output: an html report

## Run SAMStat with a .bam example

samstat /home/biouser/mda13/mqc-igv/test1.bam

 $\blacktriangleright$  The html report will be saved at /home/biouser/mda13/mqc-igv/test1.bam.html. Use a web browser (e.g. Firefox) to open it

# **Concepts**

- $\triangleright$  Mapping quality: an integer in [0,254] representing  $-10 \cdot log_{10} P$ (mapping error)
- $\triangleright$  Calculated as a function of the quality of the read, and a score that indicates how well the read is aligned
- $\blacktriangleright$  Algorithm-specific
- $\blacktriangleright$  The higher it is, the better the alignment.  $(MAPQ = 30 \Longrightarrow 0.001$  error rate)
- $\triangleright$  255 indicates that the mapping quality is not available.

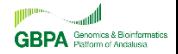

# Number of aligned reads and mapping quality

- $\triangleright$  Proportion of reads mapped in each mapping quality range.
- $\blacktriangleright$  The "red part" should fill most of the pie chart area

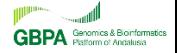

Fco. Javier López

# Number of aligned reads and mapping quality

- $\triangleright$  Proportion of reads mapped in each mapping quality range.
- $\blacktriangleright$  The "red part" should fill most of the pie chart area
- $\triangleright$  WARNING: The appearance of a 0% of unmapped reads does not necessarily mean that there all the raw reads were aligned.

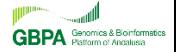

Fco. lavier López

# Number of aligned reads and mapping quality

- $\triangleright$  Proportion of reads mapped in each mapping quality range.
- $\blacktriangleright$  The "red part" should fill most of the pie chart area
- $\triangleright$  WARNING: The appearance of a 0% of unmapped reads does not necessarily mean that there all the raw reads were aligned.
- $\blacktriangleright$  Why?

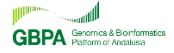

Fco. lavier López

## Mean base quality

- $\triangleright$  Mean quality per read base in each mapping quality range
- $\triangleright$  Higher the base quality  $\implies$  higher mapping quality expected.

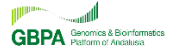

Fco. Javier López

## Mean base quality

- $\triangleright$  Mean quality per read base in each mapping quality range
- $\triangleright$  Higher the base quality  $\implies$  higher mapping quality expected.

# Error profiles

- $\triangleright$  Number of mismatches at each read position, segregated by the nucleotide causing the mismatch
- $\triangleright$  Should be more or less stable across read positions
- $\triangleright$  More errors are expected at the end of the reads since base qualities tend to be lower at that positions
- $\triangleright$  Nucleotide peaks at different positions may indicate experimental artifacts that disturb read mapping

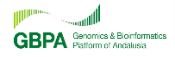

Fco. lavier López

## Over-represented di-nucleotides

- ▶ Over-representation scores for each possible di-nucleotide at each read position.
- $\triangleright$  Significant socores (p-value  $<=$  1e-100) appear in bold
- $\triangleright$  Over-represented di-nucleotides may indicate experimental artifacts that disturb read mapping

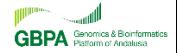

Fco. lavier López

## Over-represented di-nucleotides

- $\triangleright$  Over-representation scores for each possible di-nucleotide at each read position.
- $\triangleright$  Significant socores (p-value  $<=$  1e-100) appear in bold
- $\triangleright$  Over-represented di-nucleotides may indicate experimental artifacts that disturb read mapping

# Error distribution

- $\triangleright$  Distribution of the number of errors (mismatches and indels) per read, segregated by mapping quality ranges
- ► No more than  $\sim$  2 mismatches should be allowed for short  $(\sim 75b)$  reads GRP

Fco. lavier López

## Nucleotide composition

- $\triangleright$  Number of As, Cs, Gs and Ts appearing at each read position and segregated by mapping quality
- $\triangleright$  The counts and proportions should be almost invariant accross read positions

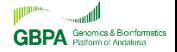

Fco. Javier López

## Nucleotide composition

- $\triangleright$  Number of As, Cs, Gs and Ts appearing at each read position and segregated by mapping quality
- $\triangleright$  The counts and proportions should be almost invariant accross read positions

# Length distribution

 $\triangleright$  Distribution of the number of bases per read

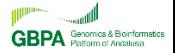

Fco. Javier López

# Top 5 over-represented 2-mers

 $\triangleright$  Summary of the "Over-represented di-nucleotides", including the top-5 2-mers in each position

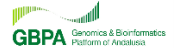

Fco. Javier López

# Top 5 over-represented 2-mers

 $\triangleright$  Summary of the "Over-represented di-nucleotides", including the top-5 2-mers in each position

## Top 20 over-represented 10-mers

 $\triangleright$  The 20 most significant 10-mers per quality level

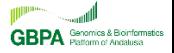

Fco. Javier López

# Hands-on

 $\blacktriangleright$  Run SAMstat on /home/biouser/mda13/mqc-igv/test2.bam and /home/biouser/mda13/mqc-igv/test3.bam

 $\blacktriangleright$  Interpret the results

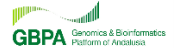

Fco. Javier López

[Introduction](#page-2-0)

**[SAMStat](#page-6-0)** 

## [QualiMap](#page-22-0)

#### **[Conclusions](#page-26-0)**

**GBPA** Senamics & Bioriformatics

<span id="page-22-0"></span>Fco. Javier López

#### Aim

Provide an overall view of the data that helps to the detect biases in the sequencing and/or mapping of the data

# Run QualiMap

qualimap

- ▶ BAM file needs to be sorted: samtools sort <filename> <fileout>
- $\triangleright$  File  $\rightarrow$  New analysis  $\rightarrow$  BAM/SAM file  $\rightarrow$ /home/biouser/mda13/mqc-igv/HG00096.chrom20.bam

García-Alcalde, et al. Qualimap: evaluating next generation sequencing alignment data. Bioinformatics(2012) 28 (20): 2678-2679

#### Fco. lavier López

#### Features

- $\triangleright$  Fast analysis accross the reference of genome coverage and nucleotide distribution
- $\blacktriangleright$  Easy to interpret summary of the main properties of the alignment data
- $\triangleright$  Analysis of the reads mapped inside/outside of the regions provided in GFF format
- $\triangleright$  Insert size mean and median value calculation and plotting statistical distribution
- $\triangleright$  Analysis of the adequasy of the sequencing depth in RNA-seq experiments
- $\blacktriangleright$  Clustering of epigenomic profiles

# Hands on

- $\triangleright$  Open the [online help](http://qualimap.bioinfo.cipf.es/doc_html/analysis.html#bam-qc)
- $\blacktriangleright$  Go through the examples
- $\blacktriangleright$  Run qualimap over /home/biouser/mda13/mqc-igv/igv1.bam (with and without reference annotation [http://reports.bioinfomgp.org/external-downloads/chr21.gtf\)](http://reports.bioinfomgp.org/external-downloads/chr21.gtf)
- $\triangleright$  Run qualimap in the previous data (with and without reference annotation [http://reports.bioinfomgp.org/external](http://reports.bioinfomgp.org/external-downloads/refseqgenes.gtf)[downloads/refseqgenes.gtf\)](http://reports.bioinfomgp.org/external-downloads/refseqgenes.gtf)
- $\blacktriangleright$  Have a look at [http://reports.bioinfomgp.org/external](http://reports.bioinfomgp.org/external-downloads/fullbam/qualimapReport.html)[downloads/fullbam/qualimapReport.html](http://reports.bioinfomgp.org/external-downloads/fullbam/qualimapReport.html)
- $\triangleright$  Drive conclusions from what you get
- $\triangleright$  BONUS: Run qualimap via de command line

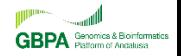

Fco. lavier López

[Introduction](#page-2-0)

**[SAMStat](#page-6-0)** 

[QualiMap](#page-22-0)

#### **[Conclusions](#page-26-0)**

**GBPA** Senamics & Bioriformatics

<span id="page-26-0"></span>Fco. Javier López

## $\triangleright$  One should always perform QC on the mapped data

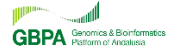

Fco. Javier López

- $\triangleright$  One should always perform QC on the mapped data
- $\triangleright$  The correct interpretation of the QC output may save a lot of time (and money) on downstream analyses

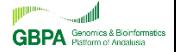

Fco. Javier López

- $\triangleright$  One should always perform QC on the mapped data
- $\triangleright$  The correct interpretation of the QC output may save a lot of time (and money) on downstream analyses
- $\triangleright$  The expected results are experiment-specific  $\implies$  Learn from experience

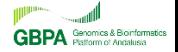

Fco. Javier López